**A Solution Manual For**

# **Notes on Diffy Qs. Differential Equations for Engineers. By by Jiri Lebl, 2013.**

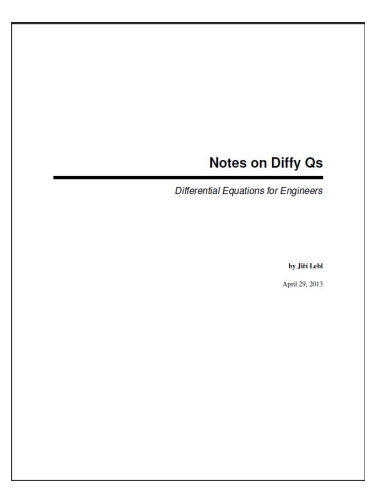

**Nasser M. Abbasi**

October 12, 2023

### **Contents**

<span id="page-1-0"></span>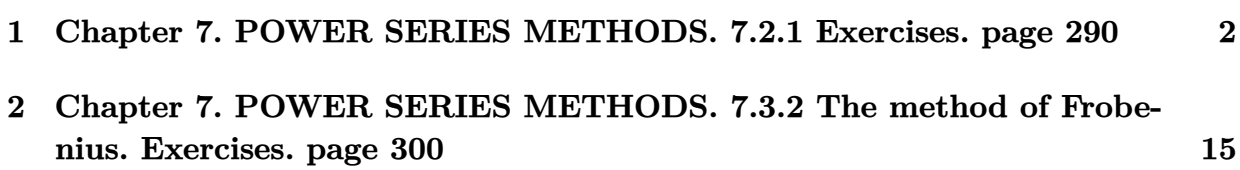

## **1 Chapter 7. POWER SERIES METHODS. 7.2.1 Exercises. page 290**

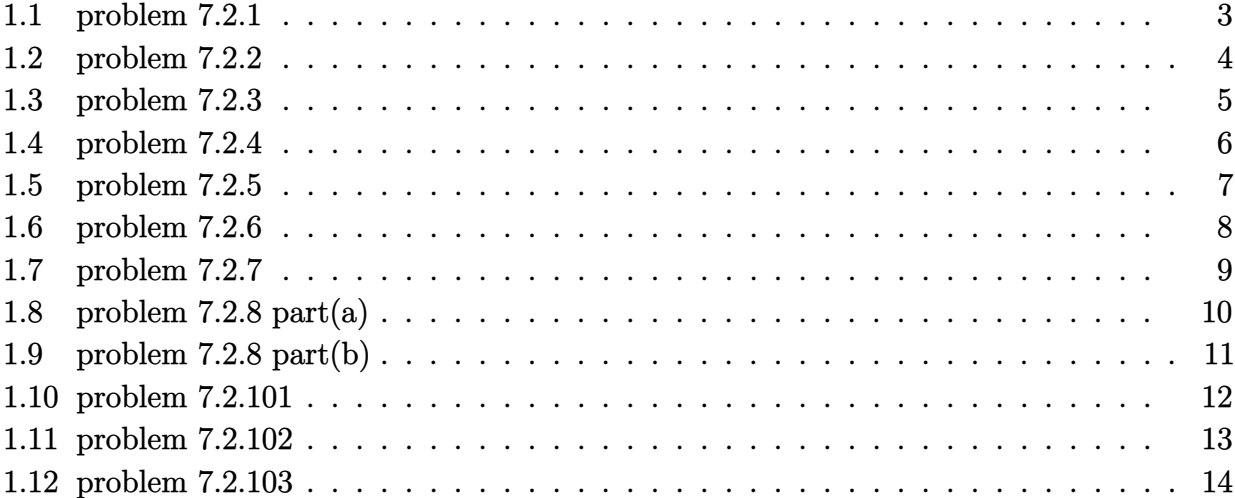

#### <span id="page-3-0"></span>**1.1 problem 7.2.1**

Internal problem ID [4749]

**Book**: Notes on Diffy Qs. Differential Equations for Engineers. By by Jiri Lebl, 2013. **Section**: Chapter 7. POWER SERIES METHODS. 7.2.1 Exercises. page 290 **Problem number**: 7.2.1. **ODE order**: 2. **ODE degree**: 1.

CAS Maple gives this as type [[\_2nd\_order, \_missing\_x]]

$$
y'' + y = 0
$$

With the expansion point for the power series method at  $x = 1$ .

✓ Solution by Maple

Time used: 0.0 (sec). Leaf size: 34

Order:=6;  $dsolve(dfff(y(x),x2)+y(x)=0,y(x),type='series',x=1);$ 

$$
y(x) = \left(1 - \frac{(x-1)^2}{2} + \frac{(x-1)^4}{24}\right)y(1) + \left(x - 1 - \frac{(x-1)^3}{6} + \frac{(x-1)^5}{120}\right)D(y)(1) + O(x^6)
$$

✞ ☎

 $\left($   $\left($   $\right)$   $\left($   $\left($   $\right)$   $\left($   $\left($   $\right)$   $\left($   $\left($   $\right)$   $\left($   $\left($   $\right)$   $\left($   $\left($   $\right)$   $\left($   $\left($   $\right)$   $\left($   $\left($   $\right)$   $\left($   $\left($   $\right)$   $\left($   $\left($   $\right)$   $\left($   $\left($   $\right)$   $\left($   $\left($   $\right)$   $\left($ 

✞ ☎

 $\left($   $\left($   $\right)$   $\left($   $\left($   $\right)$   $\left($   $\right)$   $\left($   $\left($   $\right)$   $\left($   $\left($   $\right)$   $\left($   $\left($   $\right)$   $\left($   $\right)$   $\left($   $\left($   $\right)$   $\left($   $\left($   $\right)$   $\left($   $\right)$   $\left($   $\left($   $\right)$   $\left($   $\left($   $\right)$   $\left($   $\left($   $\right)$   $\left($ 

 $\checkmark$  Solution by Mathematica

Time used: 0.001 (sec). Leaf size: 51

 $Asymptotic DSolveValue[y''] [x]+y[x]=-0,y[x],\{x,1,5\}]$ 

$$
y(x) \to c_1\left(\frac{1}{24}(x-1)^4 - \frac{1}{2}(x-1)^2 + 1\right) + c_2\left(\frac{1}{120}(x-1)^5 - \frac{1}{6}(x-1)^3 + x - 1\right)
$$

#### <span id="page-4-0"></span>**1.2 problem 7.2.2**

Internal problem ID [4750]

**Book**: Notes on Diffy Qs. Differential Equations for Engineers. By by Jiri Lebl, 2013. **Section**: Chapter 7. POWER SERIES METHODS. 7.2.1 Exercises. page 290 **Problem number**: 7.2.2. **ODE order**: 2. **ODE degree**: 1.

CAS Maple gives this as type [[\_Emden, \_Fowler]]

$$
y'' + 4xy = 0
$$

With the expansion point for the power series method at  $x = 0$ .

✓ Solution by Maple

Time used: 0.0 (sec). Leaf size: 24

Order:=6; dsolve(diff(y(x),x\$2)+4\*x\*y(x)=0,y(x),type='series',x=0);

$$
y(x) = \left(1 - \frac{2x^3}{3}\right)y(0) + \left(x - \frac{1}{3}x^4\right)D(y)(0) + O(x^6)
$$

✞ ☎

✝ ✆

 $\checkmark$  Solution by Mathematica

Time used: 0.001 (sec). Leaf size: 28

 $Asymptotic DSolveValue[y''] [x]+4*x*y[x]=-0,y[x],\{x,0,5\}]$ 

$$
y(x) \to c_2\left(x - \frac{x^4}{3}\right) + c_1\left(1 - \frac{2x^3}{3}\right)
$$

✞ ☎

#### <span id="page-5-0"></span>**1.3 problem 7.2.3**

Internal problem ID [4751]

**Book**: Notes on Diffy Qs. Differential Equations for Engineers. By by Jiri Lebl, 2013. **Section**: Chapter 7. POWER SERIES METHODS. 7.2.1 Exercises. page 290 **Problem number**: 7.2.3. **ODE order**: 2. **ODE degree**: 1.

CAS Maple gives this as type [[\_Emden, \_Fowler]]

$$
y'' - xy = 0
$$

✞ ☎

✝ ✆

With the expansion point for the power series method at  $x = 1$ .

✓ Solution by Maple

Time used: 0.0 (sec). Leaf size: 49

Order:=6;  $dsolve (diff(y(x),x2)-x*y(x)=0,y(x),type='series',x=1);$ 

$$
y(x) = \left(1 + \frac{(x-1)^2}{2} + \frac{(x-1)^3}{6} + \frac{(x-1)^4}{24} + \frac{(x-1)^5}{30}\right) y(1)
$$

$$
+ \left(x - 1 + \frac{(x-1)^3}{6} + \frac{(x-1)^4}{12} + \frac{(x-1)^5}{120}\right) D(y)(1) + O(x^6)
$$

 $\checkmark$  Solution by Mathematica

Time used: 0.001 (sec). Leaf size: 78

✞ ☎ AsymptoticDSolveValue[y''[x]-x\*y[x]==0,y[x],{x,1,5}]

$$
y(x) \to c_1 \left( \frac{1}{30} (x-1)^5 + \frac{1}{24} (x-1)^4 + \frac{1}{6} (x-1)^3 + \frac{1}{2} (x-1)^2 + 1 \right) + c_2 \left( \frac{1}{120} (x-1)^5 + \frac{1}{12} (x-1)^4 + \frac{1}{6} (x-1)^3 + x - 1 \right)
$$

 $\left($   $\left($   $\right)$   $\left($   $\left($   $\right)$   $\left($   $\left($   $\right)$   $\left($   $\left($   $\right)$   $\left($   $\left($   $\right)$   $\left($   $\left($   $\right)$   $\left($   $\left($   $\right)$   $\left($   $\left($   $\right)$   $\left($   $\left($   $\right)$   $\left($   $\left($   $\right)$   $\left($   $\left($   $\right)$   $\left($   $\left($   $\right)$   $\left($ 

#### <span id="page-6-0"></span>**1.4 problem 7.2.4**

Internal problem ID [4752]

**Book**: Notes on Diffy Qs. Differential Equations for Engineers. By by Jiri Lebl, 2013. **Section**: Chapter 7. POWER SERIES METHODS. 7.2.1 Exercises. page 290 **Problem number**: 7.2.4. **ODE order**: 2. **ODE degree**: 1.

CAS Maple gives this as type [[\_Emden, \_Fowler]]

$$
y'' + x^2y = 0
$$

With the expansion point for the power series method at  $x = 0$ .

✓ Solution by Maple

Time used: 0.016 (sec). Leaf size: 24

Order:=6; dsolve(diff(y(x),x\$2)+x^2\*y(x)=0,y(x),type='series',x=0);

$$
y(x) = \left(1 - \frac{x^4}{12}\right)y(0) + \left(x - \frac{1}{20}x^5\right)D(y)(0) + O(x^6)
$$

✞ ☎

✝ ✆

 $\checkmark$  Solution by Mathematica

Time used: 0.001 (sec). Leaf size: 28

AsymptoticDSolveValue[y''[x]+x^2\*y[x]==0,y[x],{x,0,5}]

$$
y(x) \to c_2\left(x - \frac{x^5}{20}\right) + c_1\left(1 - \frac{x^4}{12}\right)
$$

✞ ☎

#### <span id="page-7-0"></span>**1.5 problem 7.2.5**

Internal problem ID [4753]

**Book**: Notes on Diffy Qs. Differential Equations for Engineers. By by Jiri Lebl, 2013. **Section**: Chapter 7. POWER SERIES METHODS. 7.2.1 Exercises. page 290 **Problem number**: 7.2.5. **ODE order**: 1. **ODE degree**: 1.

CAS Maple gives this as type [\_separable]

$$
y'-xy=0
$$

With the expansion point for the power series method at  $x = 0$ .

✓ Solution by Maple

Time used: 0.0 (sec). Leaf size: 21

Order:=6;  $dsolve(dfff(y(x),x)-x*y(x)=0,y(x),type='series',x=0);$ 

$$
y(x) = \left(1 + \frac{1}{2}x^2 + \frac{1}{8}x^4\right)y(0) + O(x^6)
$$

✞ ☎

 $\left($   $\left($   $\right)$   $\left($   $\left($   $\right)$   $\left($   $\right)$   $\left($   $\left($   $\right)$   $\left($   $\left($   $\right)$   $\left($   $\left($   $\right)$   $\left($   $\right)$   $\left($   $\left($   $\right)$   $\left($   $\left($   $\right)$   $\left($   $\right)$   $\left($   $\left($   $\right)$   $\left($   $\left($   $\right)$   $\left($   $\left($   $\right)$   $\left($ 

 $\checkmark$  Solution by Mathematica

Time used: 0.001 (sec). Leaf size: 22

AsymptoticDSolveValue[y'[x]-x\*y[x]==0,y[x],{x,0,5}]

$$
y(x) \to c_1\left(\frac{x^4}{8} + \frac{x^2}{2} + 1\right)
$$

✞ ☎

#### <span id="page-8-0"></span>**1.6 problem 7.2.6**

Internal problem ID [4754]

**Book**: Notes on Diffy Qs. Differential Equations for Engineers. By by Jiri Lebl, 2013. **Section**: Chapter 7. POWER SERIES METHODS. 7.2.1 Exercises. page 290 **Problem number**: 7.2.6. **ODE order**: 2. **ODE degree**: 1.

CAS Maple gives this as type [\_Gegenbauer, [\_2nd\_order, \_linear, '\_with\_symmetry\_[0,F(x)]']]

$$
(-x^2+1) y'' - y'x + p^2y = 0
$$

With the expansion point for the power series method at  $x = 0$ .

✓ Solution by Maple

Time used: 0.0 (sec). Leaf size: 71

Order:=6; dsolve( $(1-x^2)*diff(y(x),x*2)-x*diff(y(x),x)+p^2*y(x)=0,y(x),type='series',x=0);$ 

✞ ☎

✝ ✆

$$
y(x) = \left(1 - \frac{p^2 x^2}{2} + \frac{p^2 (p^2 - 4) x^4}{24}\right) y(0)
$$
  
+ 
$$
\left(x - \frac{(p^2 - 1) x^3}{6} + \frac{(p^4 - 10p^2 + 9) x^5}{120}\right) D(y) (0) + O(x^6)
$$

Solution by Mathematica

Time used: 0.001 (sec). Leaf size: 88

 $A$ symptoticDSolveValue[(1-x^2)\*y''[x]-x\*y'[x]+p^2\*y[x]==0,y[x],{x,0,5}]

$$
y(x) \rightarrow c_2 \left(\frac{p^4 x^5}{120}-\frac{p^2 x^5}{12}-\frac{p^2 x^3}{6}+\frac{3 x^5}{40}+\frac{x^3}{6}+x\right)+c_1 \left(\frac{p^4 x^4}{24}-\frac{p^2 x^4}{6}-\frac{p^2 x^2}{2}+1\right)
$$

✞ ☎

#### <span id="page-9-0"></span>**1.7 problem 7.2.7**

Internal problem ID [4755]

**Book**: Notes on Diffy Qs. Differential Equations for Engineers. By by Jiri Lebl, 2013. **Section**: Chapter 7. POWER SERIES METHODS. 7.2.1 Exercises. page 290 **Problem number**: 7.2.7. **ODE order**: 2. **ODE degree**: 1.

CAS Maple gives this as type [[\_2nd\_order, \_with\_linear\_symmetries]]

$$
(x^2+1) y'' - 2y'x + 2y = 0
$$

With the expansion point for the power series method at  $x = 0$ .

 $\checkmark$  Solution by Maple

Time used: 0.0 (sec). Leaf size: 18

Order:=6; dsolve( $(1+x^2)*diff(y(x),x$2)-2*x*diff(y(x),x)+2*y(x)=0,y(x),type='series',x=0);$ 

✞ ☎

✝ ✆

$$
y(x) = y(0) + D(y) (0) x - x^2 y(0)
$$

✞ ☎

✝ ✆

 $\checkmark$  Solution by Mathematica

Time used: 0.001 (sec). Leaf size: 18

AsymptoticDSolveValue[ $(1+x^2)*y'$ '[x]-2\*x\*y'[x]+2\*y[x]==0,y[x],{x,0,5}]

$$
y(x) \rightarrow c_1(1-x^2) + c_2x
$$

#### <span id="page-10-0"></span>**1.8 problem 7.2.8 part(a)**

Internal problem ID [4756]

**Book**: Notes on Diffy Qs. Differential Equations for Engineers. By by Jiri Lebl, 2013. **Section**: Chapter 7. POWER SERIES METHODS. 7.2.1 Exercises. page 290 **Problem number**: 7.2.8 part(a). **ODE order**: 2. **ODE degree**: 1.

CAS Maple gives this as type [[\_Emden, \_Fowler]]

$$
(x^2 + 1) y'' + y = 0
$$

With the expansion point for the power series method at  $x = 0$ .

 $\checkmark$  Solution by Maple

Time used: 0.0 (sec). Leaf size: 34

Order:=6; dsolve( $(x^2+1)*diff(y(x),x$2)+y(x)=0,y(x),type='series',x=0);$ 

$$
y(x) = \left(1 - \frac{1}{2}x^2 + \frac{1}{8}x^4\right)y(0) + \left(x - \frac{1}{6}x^3 + \frac{7}{120}x^5\right)D(y)(0) + O(x^6)
$$

✞ ☎

✝ ✆

✓ Solution by Mathematica

Time used: 0.001 (sec). Leaf size: 42

AsymptoticDSolveValue $[(x^2+1)*y''] [x]+y[x]=-0,y[x],\{x,0,5\}]$ 

$$
y(x) \rightarrow c_2 \left(\frac{7x^5}{120} - \frac{x^3}{6} + x\right) + c_1 \left(\frac{x^4}{8} - \frac{x^2}{2} + 1\right)
$$

✞ ☎

#### <span id="page-11-0"></span>**1.9 problem 7.2.8 part(b)**

Internal problem ID [4757]

**Book**: Notes on Diffy Qs. Differential Equations for Engineers. By by Jiri Lebl, 2013. **Section**: Chapter 7. POWER SERIES METHODS. 7.2.1 Exercises. page 290 **Problem number**: 7.2.8 part(b). **ODE order**: 2. **ODE degree**: 1.

CAS Maple gives this as type [[\_Emden, \_Fowler]]

$$
xy'' + y = 0
$$

✞ ☎

✝ ✆

With the expansion point for the power series method at  $x = 1$ .

 $\checkmark$  Solution by Maple

Time used: 0.0 (sec). Leaf size: 49

Order:=6; dsolve(x\*diff(y(x),x\$2)+y(x)=0,y(x),type='series',x=1);

$$
y(x) = \left(1 - \frac{(x-1)^2}{2} + \frac{(x-1)^3}{6} - \frac{(x-1)^4}{24} + \frac{(x-1)^5}{60}\right) y(1)
$$

$$
+ \left(x - 1 - \frac{(x-1)^3}{6} + \frac{(x-1)^4}{12} - \frac{(x-1)^5}{24}\right) D(y)(1) + O(x^6)
$$

 $\checkmark$  Solution by Mathematica

Time used: 0.001 (sec). Leaf size: 78

✞ ☎  $Asymptotic DSolveValue[x*y'']x]+y[x]=0,y[x],\{x,1,5\}]$ 

$$
y(x) \to c_1 \left( \frac{1}{60} (x-1)^5 - \frac{1}{24} (x-1)^4 + \frac{1}{6} (x-1)^3 - \frac{1}{2} (x-1)^2 + 1 \right) + c_2 \left( -\frac{1}{24} (x-1)^5 + \frac{1}{12} (x-1)^4 - \frac{1}{6} (x-1)^3 + x - 1 \right)
$$

 $\left($   $\left($   $\right)$   $\left($   $\left($   $\right)$   $\left($   $\left($   $\right)$   $\left($   $\left($   $\right)$   $\left($   $\left($   $\right)$   $\left($   $\left($   $\right)$   $\left($   $\left($   $\right)$   $\left($   $\left($   $\right)$   $\left($   $\left($   $\right)$   $\left($   $\left($   $\right)$   $\left($   $\left($   $\right)$   $\left($   $\left($   $\right)$   $\left($ 

#### <span id="page-12-0"></span>**1.10 problem 7.2.101**

Internal problem ID [4758]

**Book**: Notes on Diffy Qs. Differential Equations for Engineers. By by Jiri Lebl, 2013. **Section**: Chapter 7. POWER SERIES METHODS. 7.2.1 Exercises. page 290 **Problem number**: 7.2.101. **ODE order**: 2. **ODE degree**: 1.

CAS Maple gives this as type [[\_Emden, \_Fowler]]

$$
y^{\prime\prime}+2yx^3=0
$$

With the expansion point for the power series method at  $x = 0$ .

✓ Solution by Maple

Time used: 0.0 (sec). Leaf size: 19

Order:=6; dsolve(diff(y(x),x\$2)+2\*x^3\*y(x)=0,y(x),type='series',x=0);

$$
y(x) = \left(1 - \frac{x^5}{10}\right)y(0) + D(y)(0) x + O(x^6)
$$

✞ ☎

✝ ✆

 $\checkmark$  Solution by Mathematica

Time used: 0.001 (sec). Leaf size: 20

AsymptoticDSolveValue[y''[x]+2\*x^3\*y[x]==0,y[x],{x,0,5}]

$$
y(x) \to c_1 \left( 1 - \frac{x^5}{10} \right) + c_2 x
$$

✞ ☎

#### <span id="page-13-0"></span>**1.11 problem 7.2.102**

Internal problem ID [4759]

**Book**: Notes on Diffy Qs. Differential Equations for Engineers. By by Jiri Lebl, 2013. **Section**: Chapter 7. POWER SERIES METHODS. 7.2.1 Exercises. page 290 **Problem number**: 7.2.102. **ODE order**: 2. **ODE degree**: 1.

CAS Maple gives this as type [[\_2nd\_order, \_linear, \_nonhomogeneous]]

$$
y'' - xy - \frac{1}{1-x} = 0
$$

With initial conditions

$$
[y(0) = 0, y'(0) = 0]
$$

With the expansion point for the power series method at  $x = 0$ .

 $\checkmark$  Solution by Maple

Time used: 0.0 (sec). Leaf size: 16

Order:=6; dsolve( $[diff(y(x),x$2)-x*y(x)=1/(1-x),y(0) = 0, D(y)(0) = 0]$ ,  $y(x)$ , type='series', x=0);

✞ ☎

✝ ✆

$$
y(x) = \frac{1}{2}x^{2} + \frac{1}{6}x^{3} + \frac{1}{12}x^{4} + \frac{3}{40}x^{5} + O(x^{6})
$$

✞ ☎

✝ ✆

✓ Solution by Mathematica

Time used: 0.004 (sec). Leaf size: 56

AsymptoticDSolveValue $[\{y'': [x]-x*y[x]=-1/(1-x), \{\}\}, y[x], \{x,0,5\}]$ 

$$
y(x) \rightarrow \frac{3x^5}{40} + \frac{x^4}{12} + c_2\left(\frac{x^4}{12} + x\right) + \frac{x^3}{6} + c_1\left(\frac{x^3}{6} + 1\right) + \frac{x^2}{2}
$$

#### <span id="page-14-0"></span>**1.12 problem 7.2.103**

Internal problem ID [4760]

**Book**: Notes on Diffy Qs. Differential Equations for Engineers. By by Jiri Lebl, 2013. **Section**: Chapter 7. POWER SERIES METHODS. 7.2.1 Exercises. page 290 **Problem number**: 7.2.103. **ODE order**: 2. **ODE degree**: 1.

CAS Maple gives this as type [[\_Emden, \_Fowler]]

$$
x^2y''-y=0
$$

With the expansion point for the power series method at  $x = 0$ .

✓ Solution by Maple

Time used: 0.0 (sec). Leaf size: 39

Order:=6; dsolve(x^2\*diff(y(x),x\$2)-y(x)=0,y(x),type='series',x=0);

$$
y(x) = \sqrt{x} \left( x^{-\frac{\sqrt{5}}{2}} c_1 + x^{\frac{\sqrt{5}}{2}} c_2 \right) + O(x^6)
$$

✞ ☎

 $\left($   $\left($   $\right)$   $\left($   $\left($   $\right)$   $\left($   $\left($   $\right)$   $\left($   $\left($   $\right)$   $\left($   $\left($   $\right)$   $\left($   $\left($   $\right)$   $\left($   $\left($   $\right)$   $\left($   $\left($   $\right)$   $\left($   $\left($   $\right)$   $\left($   $\left($   $\right)$   $\left($   $\left($   $\right)$   $\left($   $\left($   $\right)$   $\left($ 

✞ ☎

✝ ✆

 $\checkmark$  Solution by Mathematica

Time used: 0.002 (sec). Leaf size: 38

AsymptoticDSolveValue $[x^2*y'']x]-y[x]=-0,y[x]$ ,  $\{x,0,5\}$ ]

$$
y(x)\to c_1x^{\frac{1}{2}\left(1+\sqrt{5}\right)}+c_2x^{\frac{1}{2}\left(1-\sqrt{5}\right)}
$$

## <span id="page-15-0"></span>**2 Chapter 7. POWER SERIES METHODS. 7.3.2 The method of Frobenius. Exercises. page 300**

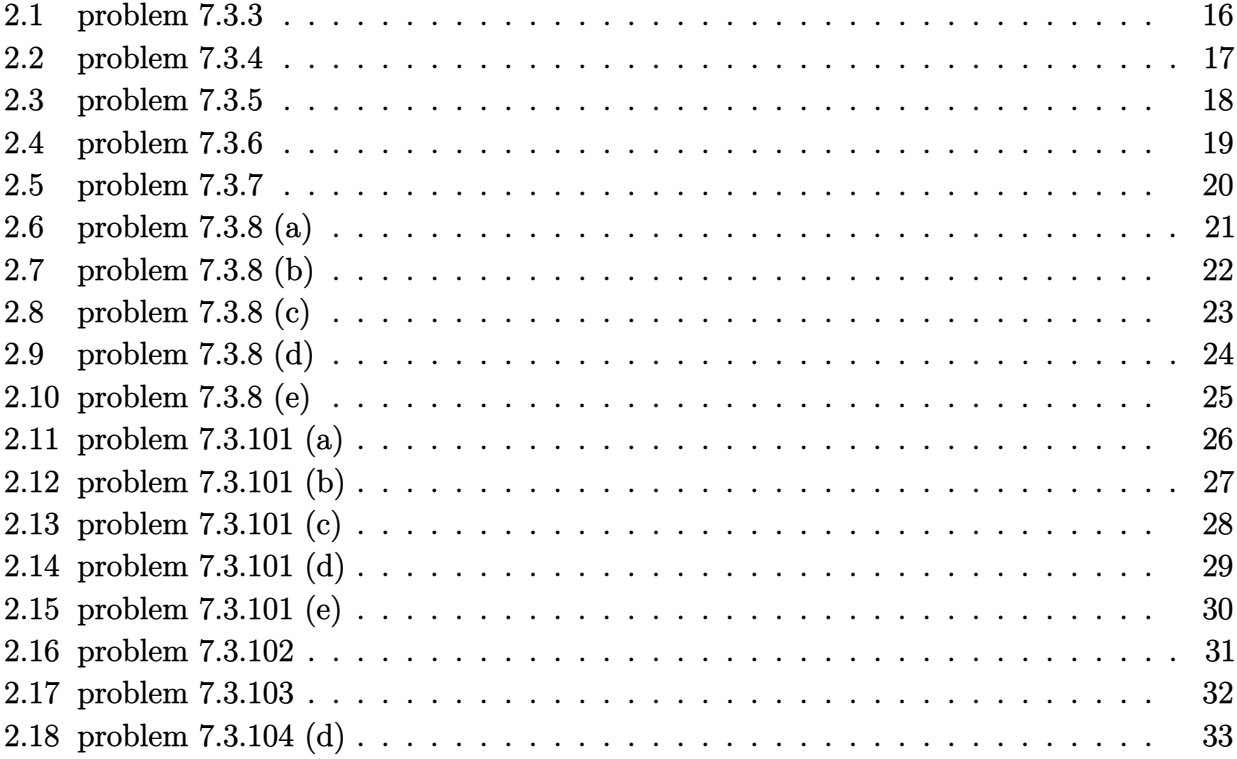

#### <span id="page-16-0"></span>**2.1 problem 7.3.3**

Internal problem ID [4761]

**Book**: Notes on Diffy Qs. Differential Equations for Engineers. By by Jiri Lebl, 2013. Section: Chapter 7. POWER SERIES METHODS. 7.3.2 The method of Frobenius. Exercises. page 300 **Problem number**: 7.3.3. **ODE order**: 2. **ODE degree**: 1.

CAS Maple gives this as type [[\_2nd\_order, \_with\_linear\_symmetries]]

$$
x^{2}y'' + y'x + (x+1) y = 0
$$

With the expansion point for the power series method at  $x = 0$ .

✓ Solution by Maple

Time used: 0.0 (sec). Leaf size: 69

$$
Order:=6;
$$
\n
$$
dsolve(x^2*diff(y(x),x^2)*x*diff(y(x),x)+(1+x)*y(x)=0,y(x),type='series',x=0);
$$

✞ ☎

✝ ✆

$$
y(x) = c_1 x^{-i} \left( 1 + \left( -\frac{1}{5} - \frac{2i}{5} \right) x + \left( -\frac{1}{40} + \frac{3i}{40} \right) x^2 + \left( \frac{3}{520} - \frac{7i}{1560} \right) x^3 + \left( -\frac{1}{2496} + \frac{i}{12480} \right) x^4 + \left( \frac{9}{603200} + \frac{i}{361920} \right) x^5 + O(x^6) \right) + c_2 x^i \left( 1 + \left( -\frac{1}{5} + \frac{2i}{5} \right) x + \left( -\frac{1}{40} - \frac{3i}{40} \right) x^2 + \left( \frac{3}{520} + \frac{7i}{1560} \right) x^3 + \left( -\frac{1}{2496} - \frac{i}{12480} \right) x^4 + \left( \frac{9}{603200} - \frac{i}{361920} \right) x^5 + O(x^6) \right)
$$

✞ ☎

 $\left($   $\left($   $\right)$   $\left($   $\left($   $\right)$   $\left($   $\left($   $\right)$   $\left($   $\left($   $\right)$   $\left($   $\left($   $\right)$   $\left($   $\left($   $\right)$   $\left($   $\left($   $\right)$   $\left($   $\left($   $\right)$   $\left($   $\left($   $\right)$   $\left($   $\left($   $\right)$   $\left($   $\left($   $\right)$   $\left($   $\left($   $\right)$   $\left($ 

 $\checkmark$  Solution by Mathematica

Time used: 0.032 (sec). Leaf size: 90

AsymptoticDSolveValue[x^2\*y''[x]+x\*y'[x]+(1+x)\*y[x]==0,y[x],{x,0,5}]

$$
y(x) \rightarrow \left(\frac{1}{12480} + \frac{i}{2496}\right) c_2 x^{-i} \left(ix^4 - (8 + 16i)x^3 + (168 + 96i)x^2 - (1056 - 288i)x + (480 - 2400i)\right) - \left(\frac{1}{2496} + \frac{i}{12480}\right) c_1 x^i \left(x^4 - (16 + 8i)x^3 + (96 + 168i)x^2 + (288 - 1056i)x - (2400 - 480i)\right)
$$

#### <span id="page-17-0"></span>**2.2 problem 7.3.4**

Internal problem ID [4762]

**Book**: Notes on Diffy Qs. Differential Equations for Engineers. By by Jiri Lebl, 2013. Section: Chapter 7. POWER SERIES METHODS. 7.3.2 The method of Frobenius. Exercises. page 300 **Problem number**: 7.3.4. **ODE order**: 2. **ODE degree**: 1.

CAS Maple gives this as type [[\_Emden, \_Fowler]]

$$
x^2y''-y=0
$$

With the expansion point for the power series method at  $x = 0$ .

✓ Solution by Maple

Time used: 0.0 (sec). Leaf size: 39

Order:=6; dsolve(x^2\*diff(y(x),x\$2)-y(x)=0,y(x),type='series',x=0); ✝ ✆

$$
y(x) = \sqrt{x} \left( x^{-\frac{\sqrt{5}}{2}} c_1 + x^{\frac{\sqrt{5}}{2}} c_2 \right) + O(x^6)
$$

✞ ☎

✓ Solution by Mathematica

Time used: 0.002 (sec). Leaf size: 38

AsymptoticDSolveValue[x^2\*y''[x]-y[x]==0,y[x],{x,0,5}]

$$
y(x) \to c_1 x^{\frac{1}{2}(1+\sqrt{5})} + c_2 x^{\frac{1}{2}(1-\sqrt{5})}
$$

✞ ☎

#### <span id="page-18-0"></span>**2.3 problem 7.3.5**

Internal problem ID [4763]

**Book**: Notes on Diffy Qs. Differential Equations for Engineers. By by Jiri Lebl, 2013. Section: Chapter 7. POWER SERIES METHODS. 7.3.2 The method of Frobenius. Exercises. page 300 **Problem number**: 7.3.5. **ODE order**: 2. **ODE degree**: 1.

CAS Maple gives this as type [[ Emden, Fowler]]

$$
y'' + \frac{y'}{x} - xy = 0
$$

With the expansion point for the power series method at  $x = 0$ .

✓ Solution by Maple

Time used: 0.016 (sec). Leaf size: 35

Order:=6; dsolve(diff(y(x),x\$2)+1/x\*diff(y(x),x)-x\*y(x)=0,y(x),type='series',x=0);

$$
y(x) = (\ln(x) c_2 + c_1) \left( 1 + \frac{1}{9} x^3 + O(x^6) \right) + \left( -\frac{2}{27} x^3 + O(x^6) \right) c_2
$$

✞ ☎

✝ ✆

 $\checkmark$  Solution by Mathematica

Time used: 0.002 (sec). Leaf size: 39

AsymptoticDSolveValue[y''[x]+1/x\*y'[x]-x\*y[x]==0,y[x],{x,0,5}]

$$
y(x) \to c_1\left(\frac{x^3}{9} + 1\right) + c_2\left(\left(\frac{x^3}{9} + 1\right)\log(x) - \frac{2x^3}{27}\right)
$$

✞ ☎

#### <span id="page-19-0"></span>**2.4 problem 7.3.6**

Internal problem ID [4764]

**Book**: Notes on Diffy Qs. Differential Equations for Engineers. By by Jiri Lebl, 2013. Section: Chapter 7. POWER SERIES METHODS. 7.3.2 The method of Frobenius. Exercises. page 300 **Problem number**: 7.3.6. **ODE order**: 2. **ODE degree**: 1.

CAS Maple gives this as type [[\_Emden, \_Fowler]]

$$
2xy'' + y' - x^2y = 0
$$

✞ ☎

✝ ✆

With the expansion point for the power series method at  $x = 0$ .

✓ Solution by Maple

Time used: 0.015 (sec). Leaf size: 28

Order:=6; dsolve(2\*x\*diff(y(x),x\$2)+diff(y(x),x)-x^2\*y(x)=0,y(x),type='series',x=0);

$$
y(x) = c_1\sqrt{x}\left(1+\frac{1}{21}x^3+\mathcal{O}\left(x^6\right)\right)+c_2\left(1+\frac{1}{15}x^3+\mathcal{O}\left(x^6\right)\right)
$$

✓ Solution by Mathematica

Time used: 0.002 (sec). Leaf size: 33

AsymptoticDSolveValue[2\*x\*y''[x]+y'[x]-x^2\*y[x]==0,y[x],{x,0,5}]

$$
y(x) \to c_1 \sqrt{x} \left(\frac{x^3}{21} + 1\right) + c_2 \left(\frac{x^3}{15} + 1\right)
$$

✞ ☎

#### <span id="page-20-0"></span>**2.5 problem 7.3.7**

Internal problem ID [4765]

**Book**: Notes on Diffy Qs. Differential Equations for Engineers. By by Jiri Lebl, 2013. Section: Chapter 7. POWER SERIES METHODS. 7.3.2 The method of Frobenius. Exercises. page 300 **Problem number**: 7.3.7. **ODE order**: 2. **ODE degree**: 1.

CAS Maple gives this as type [[\_Emden, \_Fowler]]

$$
x^2y'' - y'x - y = 0
$$

With the expansion point for the power series method at  $x = 0$ .

✓ Solution by Maple

Time used: 0.015 (sec). Leaf size: 37

Order:=6; dsolve(x^2\*diff(y(x),x\$2)-x\*diff(y(x),x)-y(x)=0,y(x),type='series',x=0);

$$
y(x) = x\left(x^{-\sqrt{2}}c_1 + x^{\sqrt{2}}c_2\right) + O(x^6)
$$

✞ ☎

✝ ✆

✓ Solution by Mathematica

Time used: 0.002 (sec). Leaf size: 30

AsymptoticDSolveValue[x^2\*y''[x]-x\*y'[x]-y[x]==0,y[x],{x,0,5}]

$$
y(x) \to c_1 x^{1+\sqrt{2}} + c_2 x^{1-\sqrt{2}}
$$

✞ ☎

#### <span id="page-21-0"></span>**2.6 problem 7.3.8 (a)**

Internal problem ID [4766]

**Book**: Notes on Diffy Qs. Differential Equations for Engineers. By by Jiri Lebl, 2013. **Section**: Chapter 7. POWER SERIES METHODS. 7.3.2 The method of Frobenius. Exercises. page 300 **Problem number**: 7.3.8 (a). **ODE order**: 2. **ODE degree**: 1.

CAS Maple gives this as type [[\_2nd\_order, \_with\_linear\_symmetries]]

$$
\boxed{x^2(x^2+1)y'' + xy = 0}
$$

✞ ☎

✝ ✆

With the expansion point for the power series method at  $x = 0$ .

 $\checkmark$  Solution by Maple

Time used: 0.0 (sec). Leaf size: 58

Order:=6; dsolve(x^2\*(1+x^2)\*diff(y(x),x\$2)+x\*y(x)=0,y(x),type='series',x=0);

$$
y(x) = c_1 x \left( 1 - \frac{1}{2} x + \frac{1}{12} x^2 + \frac{11}{144} x^3 - \frac{83}{2880} x^4 - \frac{2557}{86400} x^5 + O(x^6) \right)
$$
  
+ 
$$
c_2 \left( \ln(x) \left( -x + \frac{1}{2} x^2 - \frac{1}{12} x^3 - \frac{11}{144} x^4 + \frac{83}{2880} x^5 + O(x^6) \right) + \left( 1 - \frac{3}{4} x^2 + \frac{13}{36} x^3 + \frac{25}{1728} x^4 - \frac{8743}{86400} x^5 + O(x^6) \right) \right)
$$

 $\checkmark$  Solution by Mathematica

Time used: 0.022 (sec). Leaf size: 87

AsymptoticDSolveValue[x^2\*(1+x^2)\*y''[x]+x\*y[x]==0,y[x],{x,0,5}]

$$
y(x) \to c_1 \left( \frac{157x^4 + 768x^3 - 2160x^2 + 1728x + 1728}{1728} - \frac{1}{144}x(11x^3 + 12x^2 - 72x + 144) \log(x) \right) + c_2 \left( -\frac{83x^5}{2880} + \frac{11x^4}{144} + \frac{x^3}{12} - \frac{x^2}{2} + x \right)
$$

✞ ☎

#### <span id="page-22-0"></span>**2.7 problem 7.3.8 (b)**

Internal problem ID [4767]

**Book**: Notes on Diffy Qs. Differential Equations for Engineers. By by Jiri Lebl, 2013. Section: Chapter 7. POWER SERIES METHODS. 7.3.2 The method of Frobenius. Exercises. page 300 **Problem number**: 7.3.8 (b). **ODE order**: 2. **ODE degree**: 1.

CAS Maple gives this as type [[\_2nd\_order, \_with\_linear\_symmetries]]

$$
x^2y'' + y' + y = 0
$$

✞ ☎

 $\left( \begin{array}{cc} \text{ } & \text{ } \\ \text{ } & \text{ } \end{array} \right)$ 

With the expansion point for the power series method at  $x = 0$ .

X Solution by Maple

Order:=6;  $dsolve(x^2*diff(y(x),x$2)+diff(y(x),x)+y(x)=0,y(x),type='series',x=0);$ 

No solution found

✞ ☎

 $\left($   $\left($   $\right)$   $\left($   $\left($   $\right)$   $\left($   $\left($   $\right)$   $\left($   $\left($   $\right)$   $\left($   $\left($   $\right)$   $\left($   $\left($   $\right)$   $\left($   $\left($   $\right)$   $\left($   $\left($   $\right)$   $\left($   $\left($   $\right)$   $\left($   $\left($   $\right)$   $\left($   $\left($   $\right)$   $\left($   $\left($   $\right)$   $\left($ 

 $\checkmark$  Solution by Mathematica

Time used: 0.02 (sec). Leaf size: 84

AsymptoticDSolveValue[x^2\*y''[x]+y'[x]+y[x]==0,y[x],{x,0,5}]

$$
y(x) \rightarrow c_2 e^{\frac{1}{x}} \left( \frac{59241x^5}{40} + \frac{1911x^4}{8} + \frac{91x^3}{2} + \frac{21x^2}{2} + 3x + 1 \right) x^2
$$
  
+ 
$$
c_1 \left( -\frac{91x^5}{40} + \frac{7x^4}{8} - \frac{x^3}{2} + \frac{x^2}{2} - x + 1 \right)
$$

#### <span id="page-23-0"></span>**2.8 problem 7.3.8 (c)**

Internal problem ID [4768]

**Book**: Notes on Diffy Qs. Differential Equations for Engineers. By by Jiri Lebl, 2013. Section: Chapter 7. POWER SERIES METHODS. 7.3.2 The method of Frobenius. Exercises. page 300 **Problem number**: 7.3.8 (c). **ODE order**: 2. **ODE degree**: 1.

CAS Maple gives this as type [[\_2nd\_order, \_with\_linear\_symmetries]]

$$
xy'' + x^3y' + y = 0
$$

✞ ☎

✝ ✆

With the expansion point for the power series method at  $x = 0$ .

 $\checkmark$  Solution by Maple

Time used: 0.0 (sec). Leaf size: 58

Order:=6; dsolve(x\*diff(y(x),x\$2)+x^3\*diff(y(x),x)+y(x)=0,y(x),type='series',x=0);

$$
y(x) = c_1 x \left( 1 - \frac{1}{2} x + \frac{1}{12} x^2 - \frac{13}{144} x^3 + \frac{157}{2880} x^4 - \frac{877}{86400} x^5 + O(x^6) \right) + c_2 \left( \ln(x) \left( -x + \frac{1}{2} x^2 - \frac{1}{12} x^3 + \frac{13}{144} x^4 - \frac{157}{2880} x^5 + O(x^6) \right) + \left( 1 - \frac{3}{4} x^2 + \frac{7}{36} x^3 + \frac{25}{1728} x^4 + \frac{6377}{86400} x^5 + O(x^6) \right) \right)
$$

 $\checkmark$  Solution by Mathematica

Time used: 0.017 (sec). Leaf size: 87

AsymptoticDSolveValue[x\*y''[x]+x^3\*y'[x]+y[x]==0,y[x],{x,0,5}]

$$
y(x) \rightarrow c_1 \left( \frac{1}{144} x (13x^3 - 12x^2 + 72x - 144) \log(x) + \frac{-131x^4 + 480x^3 - 2160x^2 + 1728x + 1728}{1728} \right) + c_2 \left( \frac{157x^5}{2880} - \frac{13x^4}{144} + \frac{x^3}{12} - \frac{x^2}{2} + x \right)
$$

✞ ☎

#### <span id="page-24-0"></span>**2.9 problem 7.3.8 (d)**

Internal problem ID [4769]

**Book**: Notes on Diffy Qs. Differential Equations for Engineers. By by Jiri Lebl, 2013. Section: Chapter 7. POWER SERIES METHODS. 7.3.2 The method of Frobenius. Exercises. page 300 **Problem number**: 7.3.8 (d). **ODE order**: 2. **ODE degree**: 1.

CAS Maple gives this as type [[\_2nd\_order, \_with\_linear\_symmetries]]

$$
xy'' + y'x - e^x y = 0
$$

With the expansion point for the power series method at  $x = 0$ .

 $\checkmark$  Solution by Maple

Time used: 0.015 (sec). Leaf size: 54

Order:=6; dsolve(x\*diff(y(x),x\$2)+x\*diff(y(x),x)-exp(x)\*y(x)=0,y(x),type='series',x=0);

✞ ☎

✝ ✆

$$
y(x) = c_1 x \left( 1 + \frac{1}{6} x^2 + \frac{1}{72} x^3 + \frac{7}{480} x^4 + \frac{29}{10800} x^5 + O(x^6) \right)
$$
  
+ 
$$
c_2 \left( \ln(x) \left( x + \frac{1}{6} x^3 + \frac{1}{72} x^4 + \frac{7}{480} x^5 + O(x^6) \right) + \left( 1 - x - \frac{2}{9} x^3 - \frac{11}{864} x^4 - \frac{109}{4800} x^5 + O(x^6) \right) \right)
$$

 $\boldsymbol{\checkmark}$  Solution by Mathematica

Time used: 0.027 (sec). Leaf size: 70

AsymptoticDSolveValue[x\*y''[x]+x\*y'[x]-**Exp**[x]\*y[x]==0,y[x],{x,0,5}]

$$
y(x) \rightarrow c_2 \left(\frac{7x^5}{480} + \frac{x^4}{72} + \frac{x^3}{6} + x\right) + c_1 \left(\frac{1}{864} \left(-23x^4 - 336x^3 - 1728x + 864\right) + \frac{1}{72} x \left(x^3 + 12x^2 + 72\right) \log(x)\right)
$$

✞ ☎

#### <span id="page-25-0"></span>**2.10 problem 7.3.8 (e)**

Internal problem ID [4770]

**Book**: Notes on Diffy Qs. Differential Equations for Engineers. By by Jiri Lebl, 2013. Section: Chapter 7. POWER SERIES METHODS. 7.3.2 The method of Frobenius. Exercises. page 300 **Problem number**: 7.3.8 (e). **ODE order**: 2. **ODE degree**: 1.

CAS Maple gives this as type [[\_2nd\_order, \_missing\_x]]

$$
x^2y'' + x^2y' + x^2y = 0
$$

With the expansion point for the power series method at  $x = 0$ .

✓ Solution by Maple

Time used: 0.0 (sec). Leaf size: 44

Order:=6; dsolve(x^2\*diff(y(x),x\$2)+x^2\*diff(y(x),x)+x^2\*y(x)=0,y(x),type='series',x=0); ✝ ✆

✞ ☎

$$
y(x)=\left(1-\frac{1}{2}x^2+\frac{1}{6}x^3-\frac{1}{120}x^5\right)y(0)+\left(x-\frac{1}{2}x^2+\frac{1}{24}x^4-\frac{1}{120}x^5\right)D(y)(0)+O\big(x^6\big)
$$

✞ ☎

✝ ✆

✓ Solution by Mathematica

Time used: 0.001 (sec). Leaf size: 56

AsymptoticDSolveValue[x^2\*y''[x]+x^2\*y'[x]+x^2\*y[x]==0,y[x],{x,0,5}]

$$
y(x) \rightarrow c_2\left(-\frac{x^5}{120} + \frac{x^4}{24} - \frac{x^2}{2} + x\right) + c_1\left(-\frac{x^5}{120} + \frac{x^3}{6} - \frac{x^2}{2} + 1\right)
$$

#### <span id="page-26-0"></span>**2.11 problem 7.3.101 (a)**

Internal problem ID [4771]

**Book**: Notes on Diffy Qs. Differential Equations for Engineers. By by Jiri Lebl, 2013. Section: Chapter 7. POWER SERIES METHODS. 7.3.2 The method of Frobenius. Exercises. page 300 **Problem number**: 7.3.101 (a). **ODE order**: 2. **ODE degree**: 1.

CAS Maple gives this as type [[\_2nd\_order, \_missing\_x]]

$$
y'' + y = 0
$$

With the expansion point for the power series method at  $x = 0$ .

 $\checkmark$  Solution by Maple

Time used: 0.015 (sec). Leaf size: 34

Order:=6;  $dsolve(dfff(y(x),x2)+y(x)=0,y(x),type='series',x=0);$ 

$$
y(x) = \left(\frac{1}{24}x^4 - \frac{1}{2}x^2 + 1\right)y(0) + \left(x - \frac{1}{6}x^3 + \frac{1}{120}x^5\right)D(y)(0) + O(x^6)
$$

✞ ☎

✝ ✆

 $\checkmark$  Solution by Mathematica

Time used: 0.001 (sec). Leaf size: 42

 $Asymptotic DSolveValue[y''] [x]+y[x]=-0,y[x],\{x,0,5\}]$ 

$$
y(x) \rightarrow c_2 \left(\frac{x^5}{120} - \frac{x^3}{6} + x\right) + c_1 \left(\frac{x^4}{24} - \frac{x^2}{2} + 1\right)
$$

✞ ☎

#### <span id="page-27-0"></span>**2.12 problem 7.3.101 (b)**

Internal problem ID [4772]

**Book**: Notes on Diffy Qs. Differential Equations for Engineers. By by Jiri Lebl, 2013. Section: Chapter 7. POWER SERIES METHODS. 7.3.2 The method of Frobenius. Exercises. page 300 **Problem number**: 7.3.101 (b). **ODE order**: 2. **ODE degree**: 1.

CAS Maple gives this as type [[\_2nd\_order, \_with\_linear\_symmetries]]

$$
x^3y'' + (x+1)y = 0
$$

✞ ☎

✝ ✆

With the expansion point for the power series method at  $x = 0$ .

X Solution by Maple

Order:=6; dsolve(x^3\*diff(y(x),x\$2)+(1+x)\*y(x)=0,y(x),type='series',x=0);

No solution found

✞ ☎

✝ ✆

 $\checkmark$  Solution by Mathematica

Time used: 0.033 (sec). Leaf size: 222

AsymptoticDSolveValue[x^3\*y''[x]+(1+x)\*y[x]==0,y[x],{x,0,5}]

$$
y(x) \rightarrow c_1 e^{-\frac{2i}{\sqrt{x}}} x^{3/4} \left( \frac{520667425699057ix^{9/2}}{131941395333120} - \frac{21896102683ix^{7/2}}{21474836480} + \frac{19100991ix^{5/2}}{41943040} \right.\newline - \frac{3367ix^{3/2}}{8192} - \frac{194208949785748261x^5}{21110623253299200} + \frac{5189376335871x^4}{2748779069440} - \frac{846810601x^3}{1342177280} + \frac{205387x^2}{524288} \right.\newline - \frac{273x}{512} + \frac{13i\sqrt{x}}{16} \newline + 1 \Big) + c_2 e^{\frac{2i}{\sqrt{x}}} x^{3/4} \bigg( -\frac{520667425699057ix^{9/2}}{131941395333120} + \frac{21896102683ix^{7/2}}{21474836480} - \frac{19100991ix^{5/2}}{41943040} + \frac{3367ix^{3/2}}{8192} - \frac{19420894}{21110623333120} \bigg)
$$

#### <span id="page-28-0"></span>**2.13 problem 7.3.101 (c)**

Internal problem ID [4773]

**Book**: Notes on Diffy Qs. Differential Equations for Engineers. By by Jiri Lebl, 2013. Section: Chapter 7. POWER SERIES METHODS. 7.3.2 The method of Frobenius. Exercises. page 300 **Problem number**: 7.3.101 (c). **ODE order**: 2. **ODE degree**: 1.

CAS Maple gives this as type [[\_2nd\_order, \_with\_linear\_symmetries]]

$$
xy'' + y'x^5 + y = 0
$$

✞ ☎

✝ ✆

With the expansion point for the power series method at  $x = 0$ .

✓ Solution by Maple

Time used: 0.0 (sec). Leaf size: 58

Order:=6; dsolve(x\*diff(y(x),x\$2)+x^5\*diff(y(x),x)+y(x)=0,y(x),type='series',x=0);

$$
y(x) = c_1 x \left( 1 - \frac{1}{2} x + \frac{1}{12} x^2 - \frac{1}{144} x^3 + \frac{1}{2880} x^4 - \frac{2881}{86400} x^5 + O(x^6) \right) + c_2 \left( \ln(x) \left( -x + \frac{1}{2} x^2 - \frac{1}{12} x^3 + \frac{1}{144} x^4 - \frac{1}{2880} x^5 + O(x^6) \right) + \left( 1 - \frac{3}{4} x^2 + \frac{7}{36} x^3 - \frac{35}{1728} x^4 + \frac{101}{86400} x^5 + O(x^6) \right) \right)
$$

 $\checkmark$  Solution by Mathematica

Time used: 0.016 (sec). Leaf size: 85

AsymptoticDSolveValue[x\*y''[x]+x^5\*y'[x]+y[x]==0,y[x],{x,0,5}]

$$
y(x) \rightarrow c_1 \left( \frac{1}{144} x \left( x^3 - 12x^2 + 72x - 144 \right) \log(x) + \frac{-47x^4 + 480x^3 - 2160x^2 + 1728x + 1728}{1728} \right) + c_2 \left( \frac{x^5}{2880} - \frac{x^4}{144} + \frac{x^3}{12} - \frac{x^2}{2} + x \right)
$$

✞ ☎

#### <span id="page-29-0"></span>**2.14 problem 7.3.101 (d)**

Internal problem ID [4774]

**Book**: Notes on Diffy Qs. Differential Equations for Engineers. By by Jiri Lebl, 2013. Section: Chapter 7. POWER SERIES METHODS. 7.3.2 The method of Frobenius. Exercises. page 300 **Problem number**: 7.3.101 (d). **ODE order**: 2. **ODE degree**: 1.

CAS Maple gives this as type [[\_2nd\_order, \_with\_linear\_symmetries]]

$$
\sin\left(x\right)y''-y=0
$$

✞ ☎

✝ ✆

With the expansion point for the power series method at  $x = 0$ .

✓ Solution by Maple

Time used: 0.219 (sec). Leaf size: 58

Order:=6;  $dsolve(sin(x)*diff(y(x),x$2)-y(x)=0,y(x),type='series',x=0);$ 

$$
y(x) = c_1 x \left( 1 + \frac{1}{2} x + \frac{1}{12} x^2 + \frac{1}{48} x^3 + \frac{1}{192} x^4 + \frac{37}{28800} x^5 + O(x^6) \right)
$$
  
+ 
$$
c_2 \left( \ln(x) \left( x + \frac{1}{2} x^2 + \frac{1}{12} x^3 + \frac{1}{48} x^4 + \frac{1}{192} x^5 + O(x^6) \right) + \left( 1 - \frac{3}{4} x^2 - \frac{1}{6} x^3 - \frac{5}{192} x^4 - \frac{257}{28800} x^5 + O(x^6) \right) \right)
$$

 $\checkmark$  Solution by Mathematica

Time used: 0.018 (sec). Leaf size: 85

AsymptoticDSolveValue[**Sin**[x]\*y''[x]-y[x]==0,y[x],{x,0,5}]

$$
y(x) \to c_1 \left( \frac{1}{48} x (x^3 + 4x^2 + 24x + 48) \log(x) + \frac{1}{64} (-3x^4 - 16x^3 - 80x^2 - 64x + 64) \right) + c_2 \left( \frac{x^5}{192} + \frac{x^4}{48} + \frac{x^3}{12} + \frac{x^2}{2} + x \right)
$$

✞ ☎

 $\left($   $\left($   $\right)$   $\left($   $\left($   $\right)$   $\left($   $\left($   $\right)$   $\left($   $\left($   $\right)$   $\left($   $\left($   $\right)$   $\left($   $\left($   $\right)$   $\left($   $\left($   $\right)$   $\left($   $\left($   $\right)$   $\left($   $\left($   $\right)$   $\left($   $\left($   $\right)$   $\left($   $\left($   $\right)$   $\left($   $\left($   $\right)$   $\left($ 

#### <span id="page-30-0"></span>**2.15 problem 7.3.101 (e)**

Internal problem ID [4775]

**Book**: Notes on Diffy Qs. Differential Equations for Engineers. By by Jiri Lebl, 2013. Section: Chapter 7. POWER SERIES METHODS. 7.3.2 The method of Frobenius. Exercises. page 300 **Problem number**: 7.3.101 (e). **ODE order**: 2. **ODE degree**: 1.

CAS Maple gives this as type [[\_2nd\_order, \_with\_linear\_symmetries]]

$$
\cos\left(x\right)y'' - y\sin\left(x\right) = 0
$$

✞ ☎

✝ ✆

With the expansion point for the power series method at  $x = 0$ .

✓ Solution by Maple

Time used: 0.015 (sec). Leaf size: 29

Order:=6;  $dsolve(cos(x)*diff(y(x),x$2)-sin(x)*y(x)=0,y(x),type='series',x=0);$ 

$$
y(x) = \left(1 + \frac{1}{6}x^3 + \frac{1}{60}x^5\right)y(0) + \left(x + \frac{1}{12}x^4\right)D(y)(0) + O(x^6)
$$

 $\checkmark$  Solution by Mathematica

Time used: 0.001 (sec). Leaf size: 35

AsymptoticDSolveValue[**Cos**[x]\*y''[x]-**Sin**[x]\*y[x]==0,y[x],{x,0,5}]

$$
y(x) \rightarrow c_2 \left(\frac{x^4}{12} + x\right) + c_1 \left(\frac{x^5}{60} + \frac{x^3}{6} + 1\right)
$$

✞ ☎

 $\left($   $\left($   $\right)$   $\left($   $\left($   $\right)$   $\left($   $\right)$   $\left($   $\left($   $\right)$   $\left($   $\left($   $\right)$   $\left($   $\left($   $\right)$   $\left($   $\right)$   $\left($   $\left($   $\right)$   $\left($   $\left($   $\right)$   $\left($   $\right)$   $\left($   $\left($   $\right)$   $\left($   $\left($   $\right)$   $\left($   $\left($   $\right)$   $\left($ 

#### <span id="page-31-0"></span>**2.16 problem 7.3.102**

Internal problem ID [4776]

**Book**: Notes on Diffy Qs. Differential Equations for Engineers. By by Jiri Lebl, 2013. Section: Chapter 7. POWER SERIES METHODS. 7.3.2 The method of Frobenius. Exercises. page 300 **Problem number**: 7.3.102. **ODE order**: 2. **ODE degree**: 1.

CAS Maple gives this as type [[\_Emden, \_Fowler]]

$$
x^2y''-y=0
$$

With the expansion point for the power series method at  $x = 0$ .

✓ Solution by Maple

Time used: 0.0 (sec). Leaf size: 39

Order:=6; dsolve(x^2\*diff(y(x),x\$2)-y(x)=0,y(x),type='series',x=0); ✝ ✆

$$
y(x) = \sqrt{x} \left( x^{-\frac{\sqrt{5}}{2}} c_1 + x^{\frac{\sqrt{5}}{2}} c_2 \right) + O(x^6)
$$

✞ ☎

✝ ✆

✞ ☎

✓ Solution by Mathematica

Time used: 0.002 (sec). Leaf size: 38

AsymptoticDSolveValue[x^2\*y''[x]-y[x]==0,y[x],{x,0,5}]

$$
y(x) \to c_1 x^{\frac{1}{2}(1+\sqrt{5})} + c_2 x^{\frac{1}{2}(1-\sqrt{5})}
$$

#### <span id="page-32-0"></span>**2.17 problem 7.3.103**

Internal problem ID [4777]

**Book**: Notes on Diffy Qs. Differential Equations for Engineers. By by Jiri Lebl, 2013. Section: Chapter 7. POWER SERIES METHODS. 7.3.2 The method of Frobenius. Exercises. page 300 **Problem number**: 7.3.103. **ODE order**: 2. **ODE degree**: 1.

CAS Maple gives this as type [[\_2nd\_order, \_with\_linear\_symmetries]]

$$
x^2y'' + \left(x - \frac{3}{4}\right)y = 0
$$

✞ ☎

✝ ✆

With the expansion point for the power series method at  $x = 0$ .

 $\checkmark$  Solution by Maple

Time used: 0.015 (sec). Leaf size: 65

Order:=6; dsolve(x^2\*diff(y(x),x\$2)+(x-3/4)\*y(x)=0,y(x),type='series',x=0);

$$
y(x) = \frac{c_1 x^2 (1 - \frac{1}{3}x + \frac{1}{24}x^2 - \frac{1}{360}x^3 + \frac{1}{8640}x^4 - \frac{1}{302400}x^5 + O(x^6)) + c_2 (\ln(x) (x^2 - \frac{1}{3}x^3 + \frac{1}{24}x^4 - \frac{1}{360}x^5 + O(x^6)) + O(x^6)}{\sqrt{x}}
$$

#### $\checkmark$  Solution by Mathematica

Time used: 0.023 (sec). Leaf size: 101

✞ ☎ AsymptoticDSolveValue[x^2\*y''[x]+(x-3/4)\*y[x]==0,y[x],{x,0,5}]

$$
y(x) \to c_2 \left(\frac{x^{11/2}}{8640} - \frac{x^{9/2}}{360} + \frac{x^{7/2}}{24} - \frac{x^{5/2}}{3} + x^{3/2}\right) + c_1 \left(\frac{31x^4 - 176x^3 + 144x^2 + 576x + 576}{576\sqrt{x}} - \frac{1}{48}x^{3/2}\left(x^2 - 8x + 24\right)\log(x)\right)
$$

✝ ✆

)

#### <span id="page-33-0"></span>**2.18 problem 7.3.104 (d)**

Internal problem ID [4778]

**Book**: Notes on Diffy Qs. Differential Equations for Engineers. By by Jiri Lebl, 2013. Section: Chapter 7. POWER SERIES METHODS. 7.3.2 The method of Frobenius. Exercises. page 300 **Problem number**: 7.3.104 (d). **ODE order**: 2. **ODE degree**: 1.

CAS Maple gives this as type [[\_Emden, \_Fowler]]

$$
x^2y'' - y'x + y = 0
$$

With the expansion point for the power series method at  $x = 0$ .

 $\checkmark$  Solution by Maple

Time used: 0.0 (sec). Leaf size: 25

Order:=6; dsolve(x^2\*diff(y(x),x\$2)-x\*diff(y(x),x)+y(x)=0,y(x),type='series',x=0);

$$
y(x) = x(\ln(x) c_2 + c_1) + O(x^6)
$$

✞ ☎

✝ ✆

✞ ☎

✝ ✆

✓ Solution by Mathematica

Time used: 0.002 (sec). Leaf size: 14

 $A$ symptoticDSolveValue[x^2\*y''[x]-x\*y'[x]+y[x]==0,y[x],{x,0,5}]

$$
y(x) \to c_1 x + c_2 x \log(x)
$$